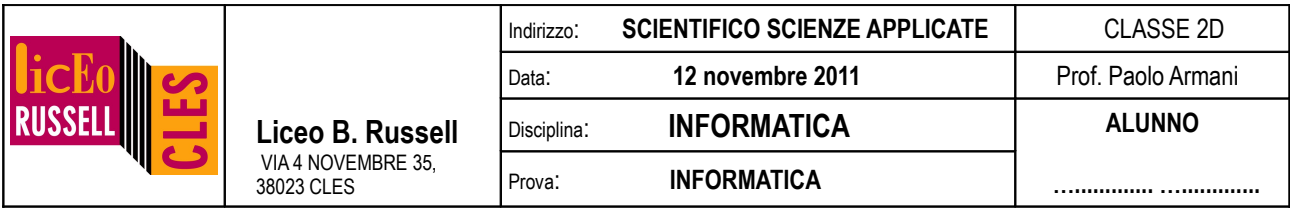

**NB:** i programmi vanno **inizialmente salvati e testati nella cartella personale** dell'utente **Tema1Axx.** La versione finale di ogni programma dovrà **poi** essere **copiata nella cartella condivisa in scrittura.**

1. [2,5 punti] Determina cosa stampa il seguente spezzone di programma inserito un numero intero n da tastiera. Disegnarne il diagramma di flusso e determinare l'output per n=3 (aiutati con la consueta tabellina).

```
 int tot=0;
        int i,j,n,q; scanf("%d",&n);
        i=0:
         do{
           i=0;
           while(i=1)q=n*pi*ij; printf("%4d",q);
              i=i+1;
 }
           print(f("\n');
           j=i+1;
        }while(j <= n);
```
2. [2,5 punti] Determina l'output del seguente spezzone di programma per n=5 (aiutati con la consueta tabellina). Disegna il diagramma di flusso. Modifica il codice in modo da correggere gli evidenti errori (salvare nella cartella condivisa in scrittura con nome: "classe\_cognome\_nome\_es2.cpp")

```
 int n;
 int f=1;
 int i=0;
 scanf("%d",&n);
while(i < n)f=f*<i>i</i>;
    i=i+1; }
 printf("Il fattoriale di %d è %d\n",n,f);
```
## **A scelta svolgi l'esercizio 3 oppure l'esercizio 4**

3. [3 punti] Scrivi un programma che, letto un numero intero n da tastiera, calcoli la somma di tutti i numeri pari da 0 a n. Disegnare prima il diagramma di flusso!

(salvare nella cartella condivisa in scrittura con nome: "classe\_cognome\_nome\_es3.cpp")

4. [3 punti] Scrivi un programma che, letto un numero intero n da tastiera, stampi tutti i suoi divisori. Disegnare prima il diagramma di flusso!

(salvare nella cartella condivisa in scrittura con nome: "classe\_cognome\_nome\_es4.cpp")

5. [2 punti] Modifica uno dei due precedenti esercizi, in modo da dare la possibilità all'utente di inserire un altro numero n e ripetere l'esecuzione del programma; quindi un altro numero n etc etc; fare sì che per terminare questo ciclo si deva inserire 0 come valore per la variabile n. Disegnare il diagramma di flusso.

(salvare nella cartella condivisa in sola scrittura con nome: "classe\_cognome\_nome\_es5.cpp")